$($  and  $($  and  $($  and  $($  and  $)$ 

**張貼日期:2005/04/07**

 $1.$ ( □ Outlook Outlook express [Webmail) [  $($  and  $($  $2.$  $\Box$  $(A)$ .  $($  $\Box$ (b).Outlook( Outlook express) \*\*\*SPAM\*\*\* Webmail http://net.nthu.edu.tw/services/SPAM/spam.html - http://Net.nthu.edu.tw/

From: <http://net.nthu.edu.tw/netsys/>-

Permanent link: **[http://net.nthu.edu.tw/netsys/mailing:announcement:20050407\\_126](http://net.nthu.edu.tw/netsys/mailing:announcement:20050407_126)**

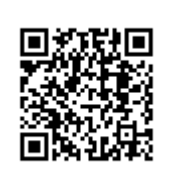

Last update: **2016/01/21 15:42**